# **Vad man behöver veta om C**

**Digitala system**

### *Datatyper skiljer sig mellan olika datorer*

*Detta gäller i kursen Digitala system:*

.

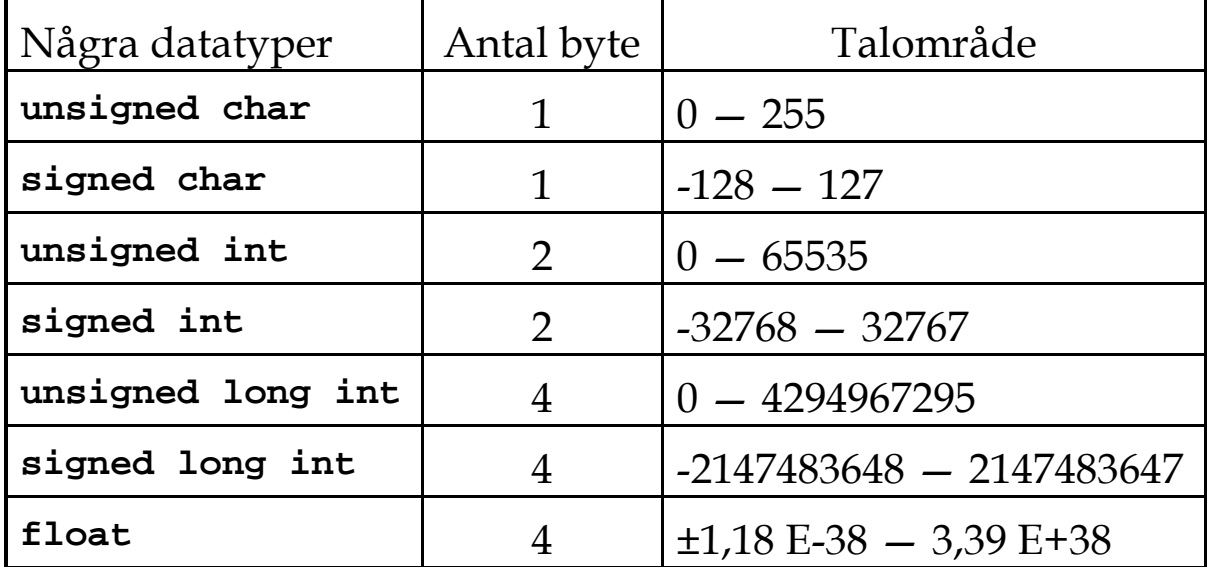

Om man utelämnar "unsigned" eller "signed" så väljer kompilatorn själv det ena.

### *Under vårens JAVA-kurs gäller annat. Hur många bitar som används för olika typer beror på vilken dator man använder.*

#### *Exempel*

**char** Tal, Max, Min; **unsigned int** Adress;

```
 const char Tabell [][3] = { { 23, 30, 64 } ,
                            { 12, 31, 16 } ,
                           {42, 54, 86},
                           {29, 32, 64 };
```

```
 const char String [] = "ABC"; 
innebär samma som:
   const char String [] = \{0x41, 'B', 0x43, 0\};
```
#### *Olika skrivsätt för samma sak:*

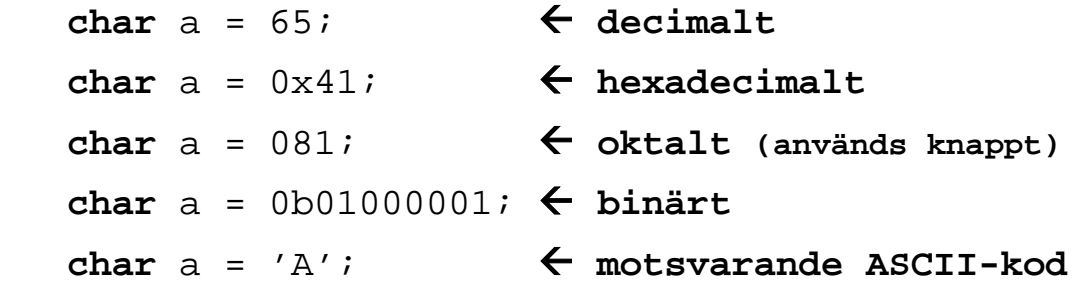

### *Aritmetiska operationer*

```
+ Addition
- Subtraktion
* Multiplikation
/ Division 13/5 ger värdet 2 ifall man an-
    vänder heltal
% Modulodivision: 13%5 ger värdet 3 vid hel-
    tal
Tiotal = Tal / 10;
Ental = Tal % 10iunsigned int b=10000;
float a;
char c;
a = b*100; ger 16960 (felaktigt resultat)
a = (float)b*100; ger 1000000
    (detta kallas typomvandling, casting)
c = bi ger c = 16 (varför?)
```
## *Bitoperationer är viktiga i*

## *Digitala system*

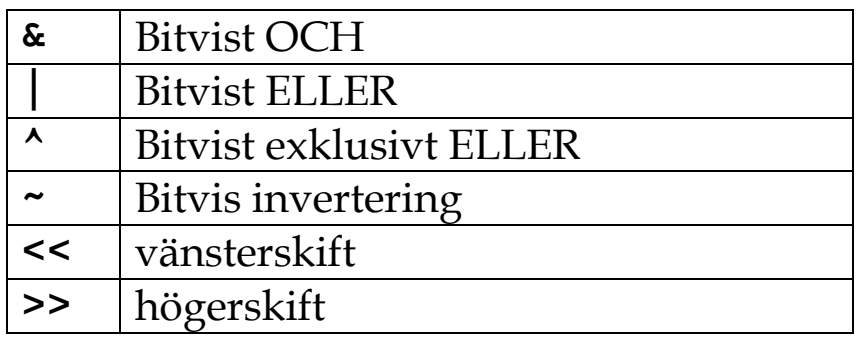

 $a = -a;$ 

Var försiktig med operatorn ~!

Den gör alltid om talet till interger!

Bitvis invertering av ett 8-bitarstal gör man istället exempelvis med:

 $a = a ^00xFF$ 

 $a = a < 1;$ 

## *Tilldelningssatser*

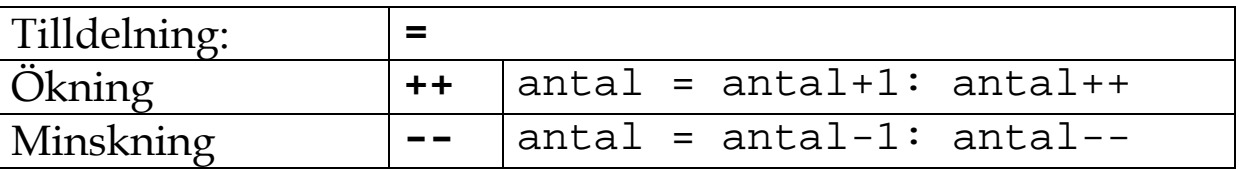

```
PORTB |= 0x80;char antal = 5;
A = antal++; ger A = 5
A = ++antal; ger A = 6
```

```
PORTB = Table11 [2][0];
```
## *Jämförelser och logiska operatorer*

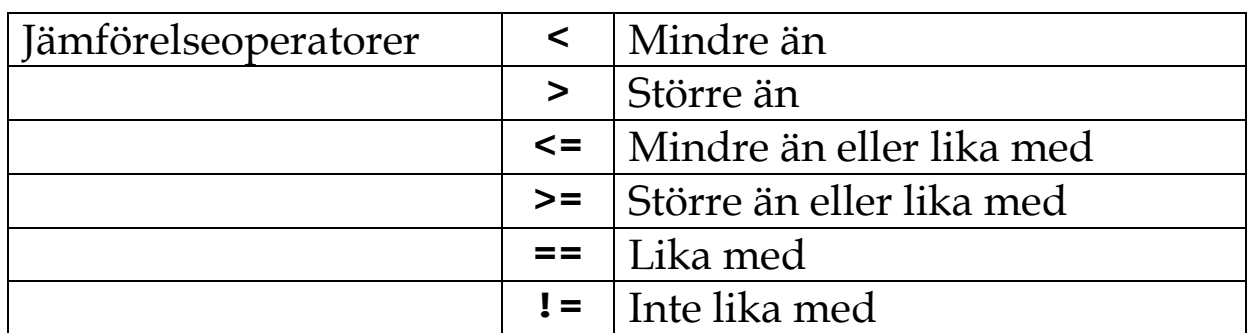

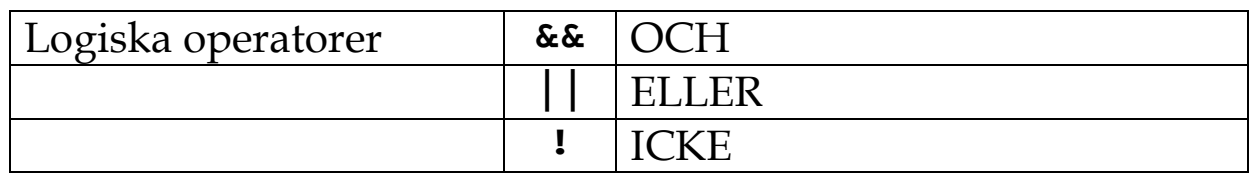

### *Programkontroll: if, while, for, switch/case*

```
if
 if (villkorsuttryck){
      satser;
 }
 else if (uttryck){
       satser;
 }
 else {
       satser;
 }
 if (a==b&&c==d){
       satser;
 }
 else if (uttryck)
 {
       satser;
  } else
 {
       satser;
 }
```
### *while*

```
while (uttryck) {
     satser;
}
```

```
do
{
     satser;
}
while (uttryck);
```
### *for*

```
for (startvärde;villkor;sats)
{
     satser;
}
```
 $a = 5;$ **while**  $(a := 0) a--;$ 

är exakt samma sak som

**for**  $(a = 5; a := 0; a--);$ 

### *Alternativ till konstruktionen if - else:*

### *switch/case*

```
switch (month)
{
     case 1:
         ....;
         ....;
 break;
} else
     case 2:
        ....;
         ....;
         break;
 ............
    default:
         ....;
         ....;
         break;
}
                  if (month==1){
                      ....;
                       ....;
                  if (month==2){
                      ....;
                       ....;
                  } else
                  ............
                  } else {
                           ....;
                           ....;
               }
```
### *Funktioner, funktionsvärden och parametrar*

```
int main(void){
     satser;
}
char Count (char byte){
     char antal;
     // Satser som räknar ut hur många ettor 
det finns i byte.
    return antal; 
}
PORTA = Count(PORTC & 0b00000111);
```
## *Avbrottsfunktioner*

```
ISR (SIG_OVERFLOW1){
     ....;
     ....;
}
```
### *Pekare och adresser till variabler*

```
char count(char *p) 
\{Ta emot pekare till char
(deklaration av pekarvariabel)
   *_{p} = *_{p+1};Här är * en operator. 
Betyder: det värde som p pekar på.
    return *p;
Returnera det som p pekar på. 
}
```
 $A = count(\&$  PORTB)

Write\_String (&String[0]);

Write\_String (String);